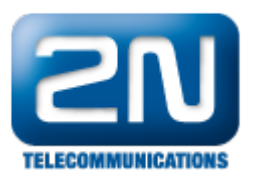

;

## Jak můžu zjistit hodnotu kreditu na mých SIM kartách vložených do 2N® VoiceBlue Lite?

Otevřete si terminál, který je součástí konfiguračního nástroje a použijte následující AT příkaz. AT&gxx=xtd\*101#, kde xx označuje číslo modulu se SIM kartou. Některé moduly vyžadují zadat po znaku # ještě

Další informace: 2N® VoiceBlue Lite (oficiální stránky 2N)